## **Comparaison des mesures de masses**

**Exemple :** Je souhaite comparer 25 kg – 25g – 35 cg – 12 mg afin de les classer du plus petit au plus grand.

1- Je place les valeurs dans le tableau de conversion.

2-Pour les comparer, j'ajoute des 0 (d'une autre couleur) si nécessaire afin de convertir dans la même unité chaque mesure. Ici je choisis de convertir chaque mesure en mg.

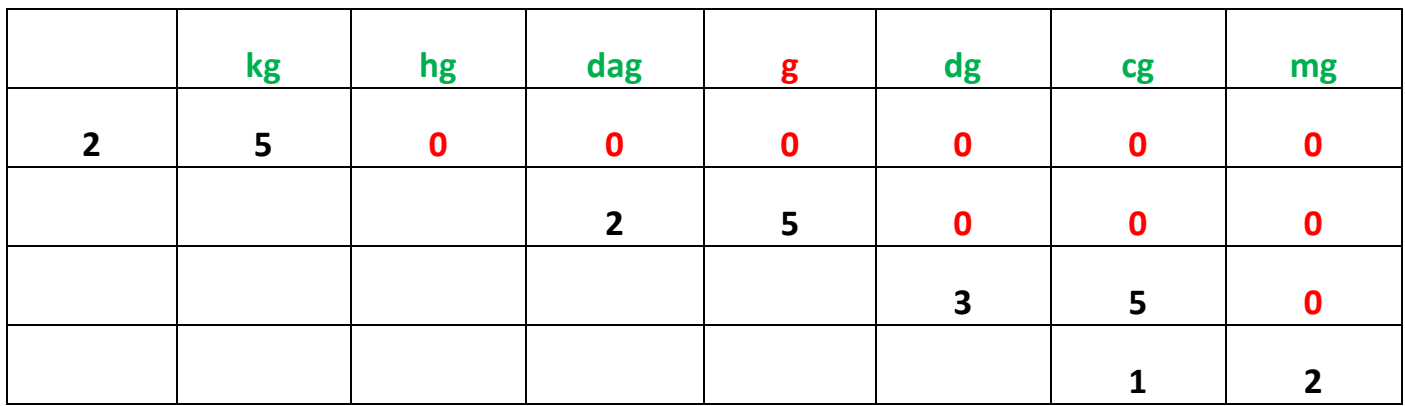

3-Je les classe du plus petit au plus grand : 12mg – 35 cg – 25g-25kg

## **A toi de jouer !**

1- Après avoir placé chacune de ces mesures de masses dans le tableau de conversion, classe-les du plus **léger au plus lourd** :

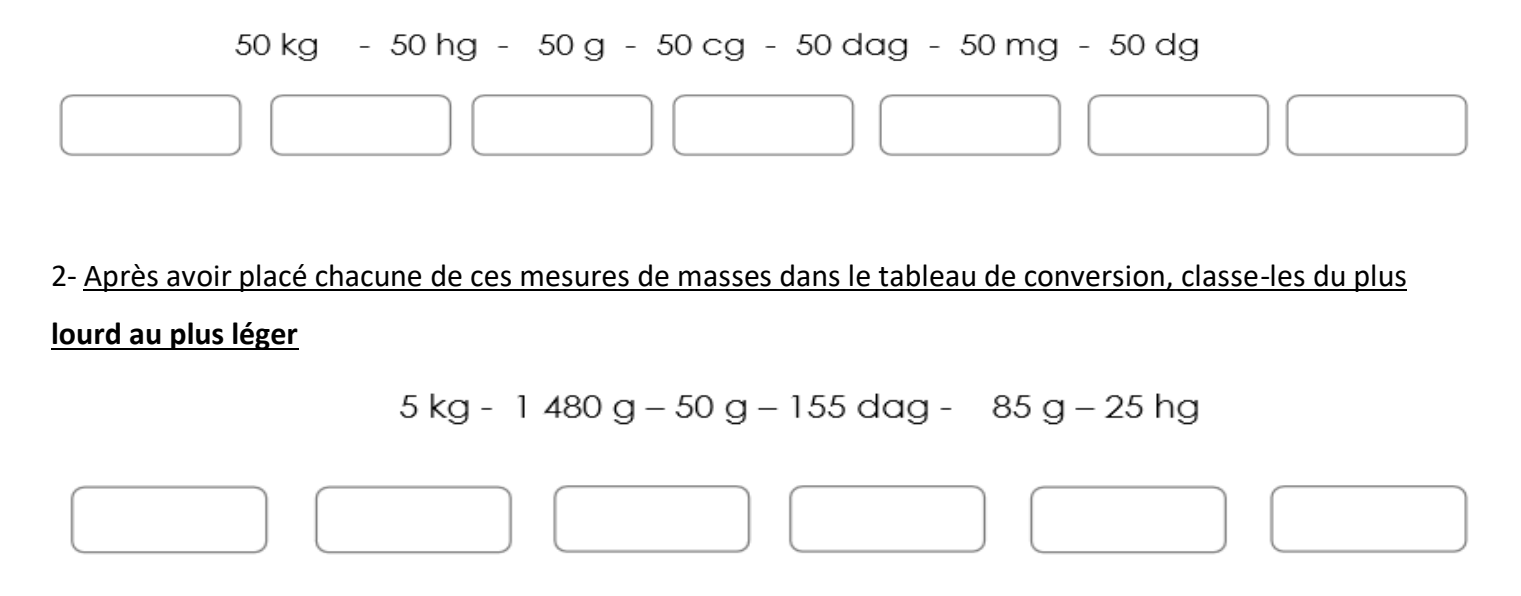